### Database

PAT

 $\ddot{\bm{b}}$ 

Greate

Marian R.

# Log in Sign up

# rototype

Í,

 $\oint$ 

m.

Info

About us

### Crafting ......... Matching ........ Add Detail .......... Matrix ........ Preview

Race Size Color Body

Head

 $\equiv$ 

Leg

Tail

Tentacle

:

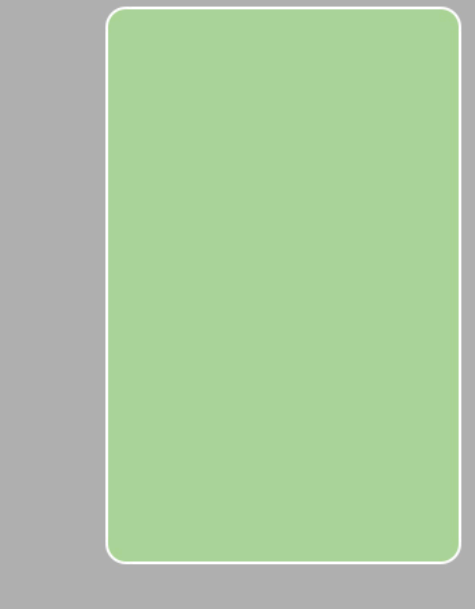

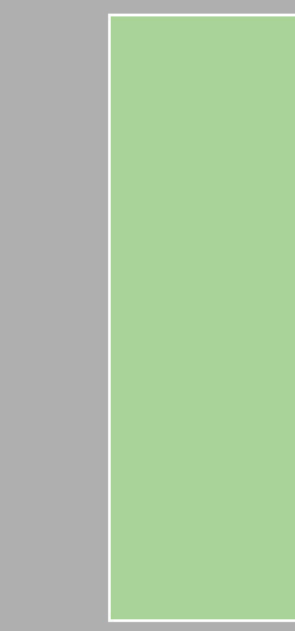

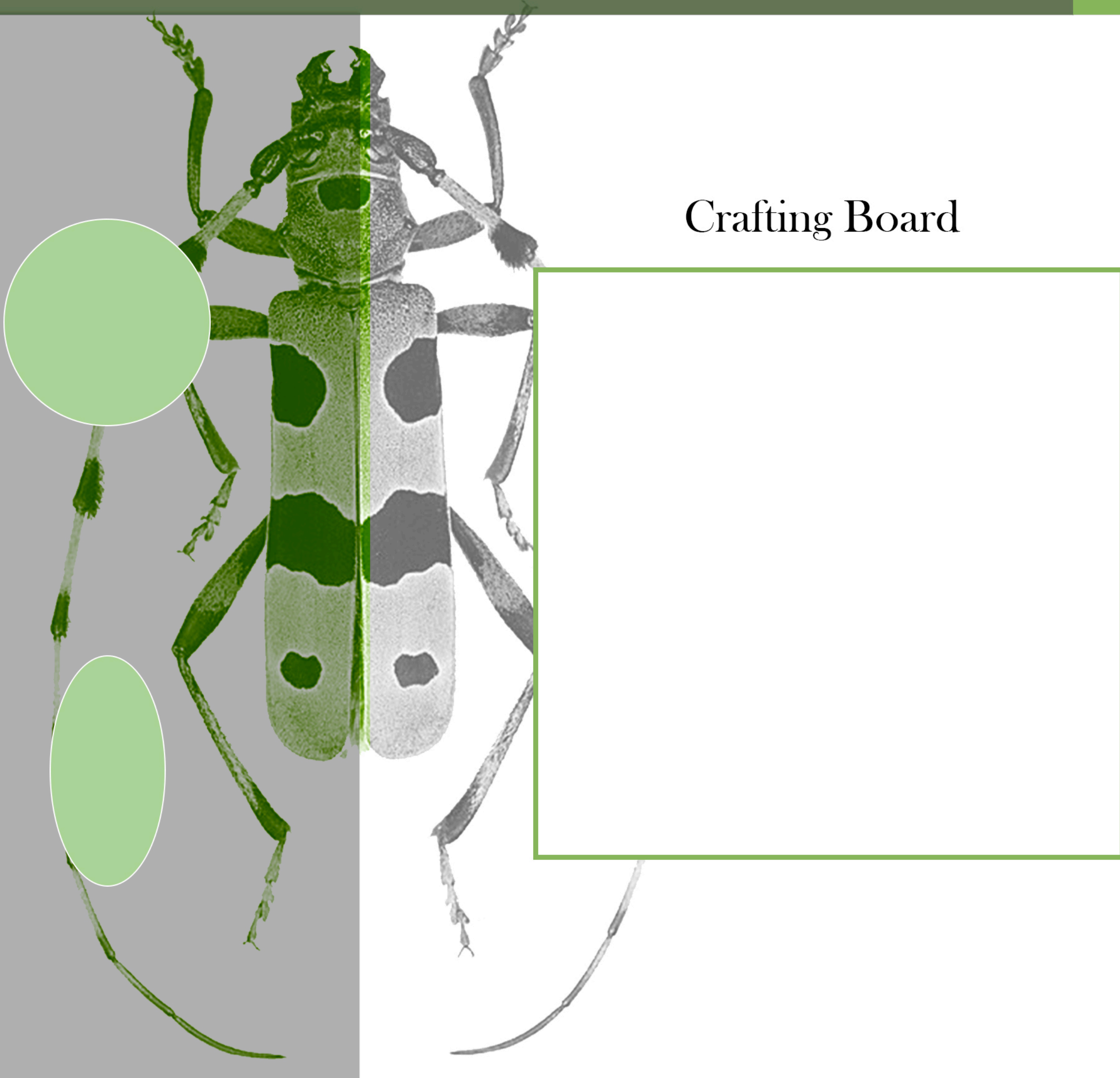

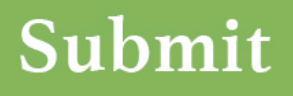

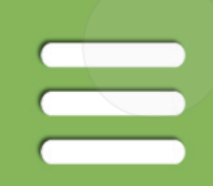

### Crafting ……… Matching ……… Add Detail ……… Matrix ……… Preview

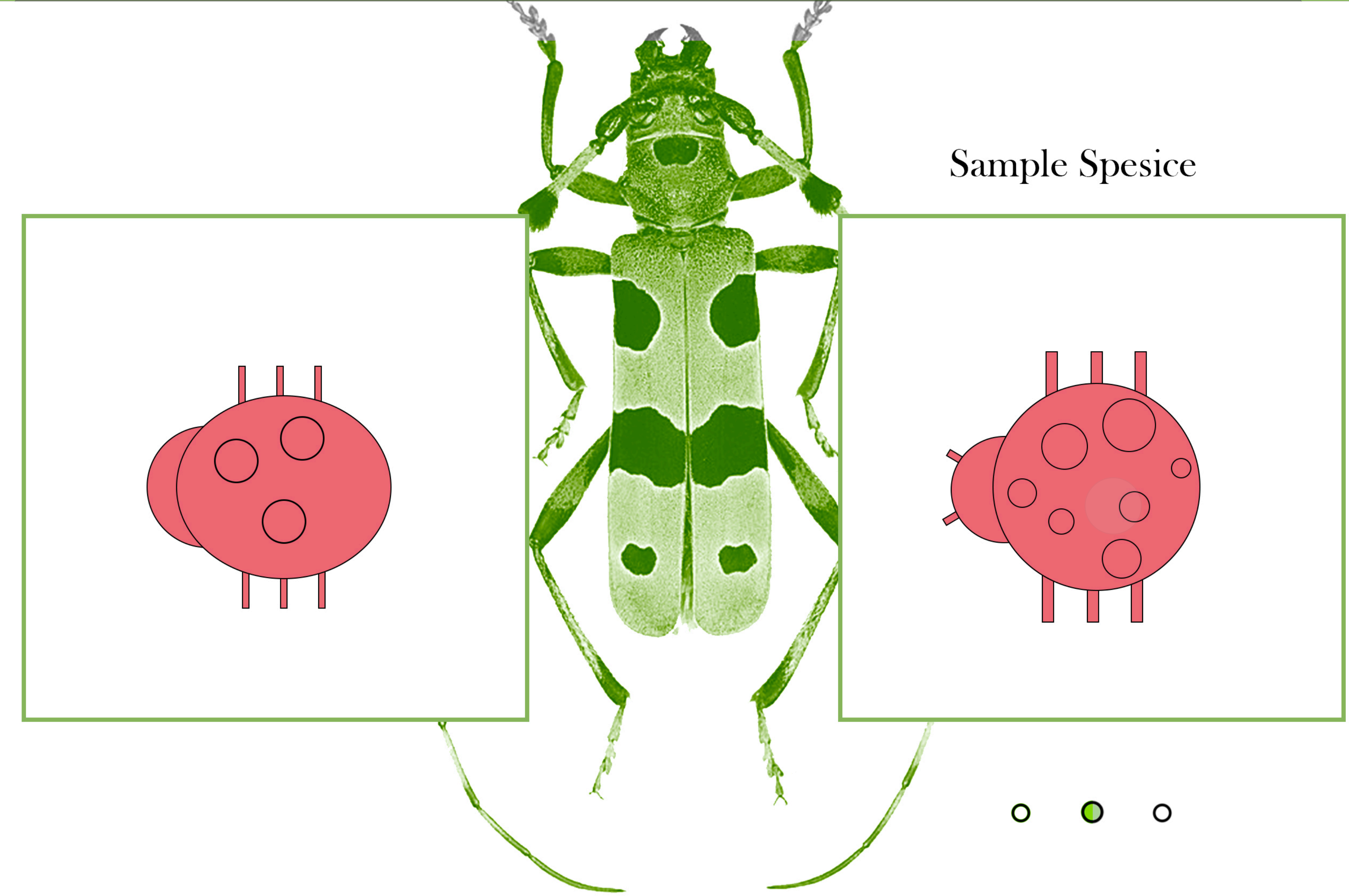

### Submit

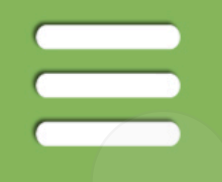

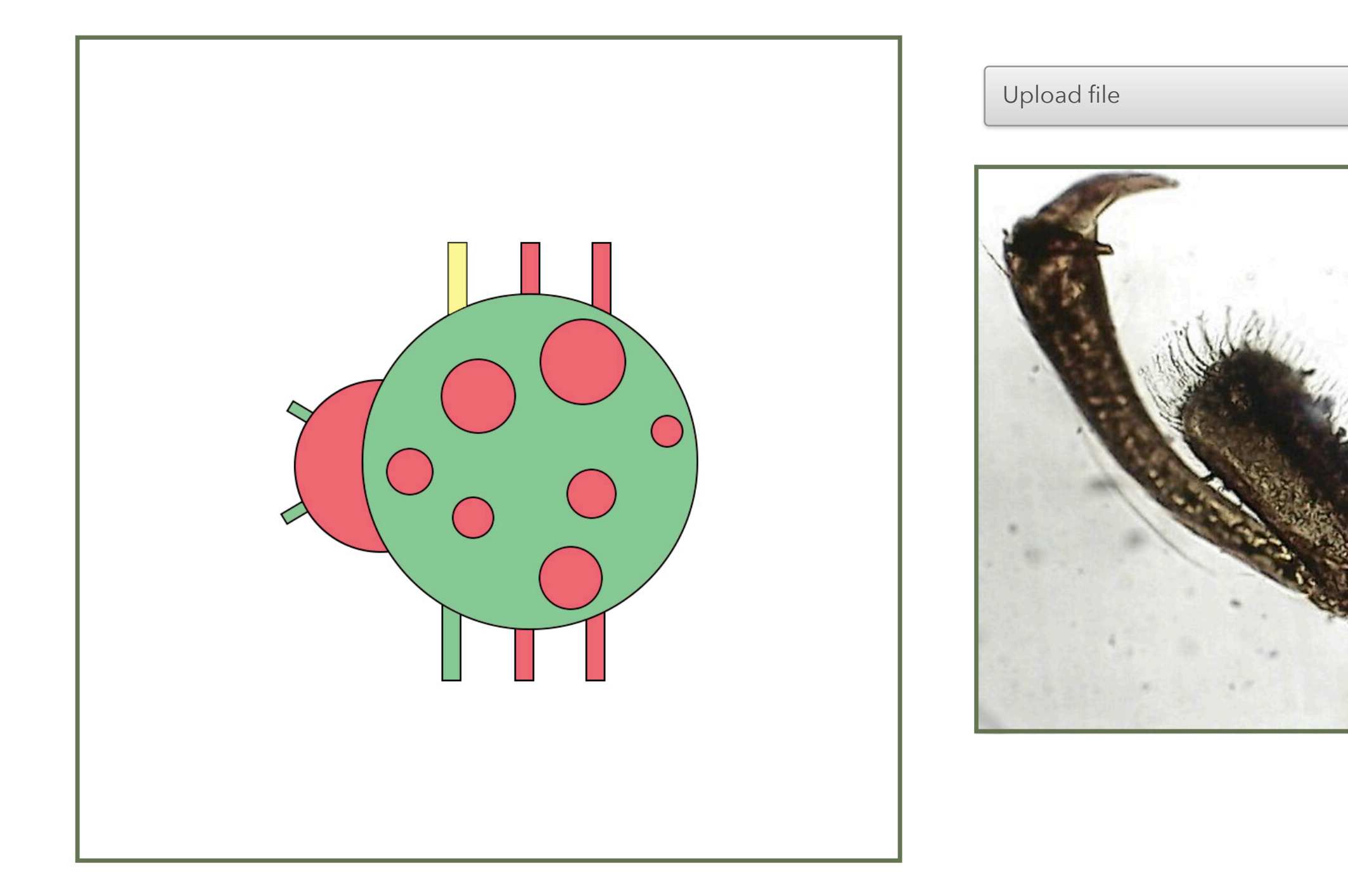

### Submit

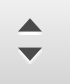

# Discreption

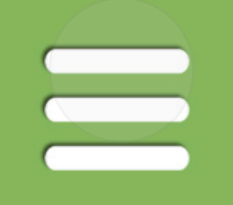

### Ladybug

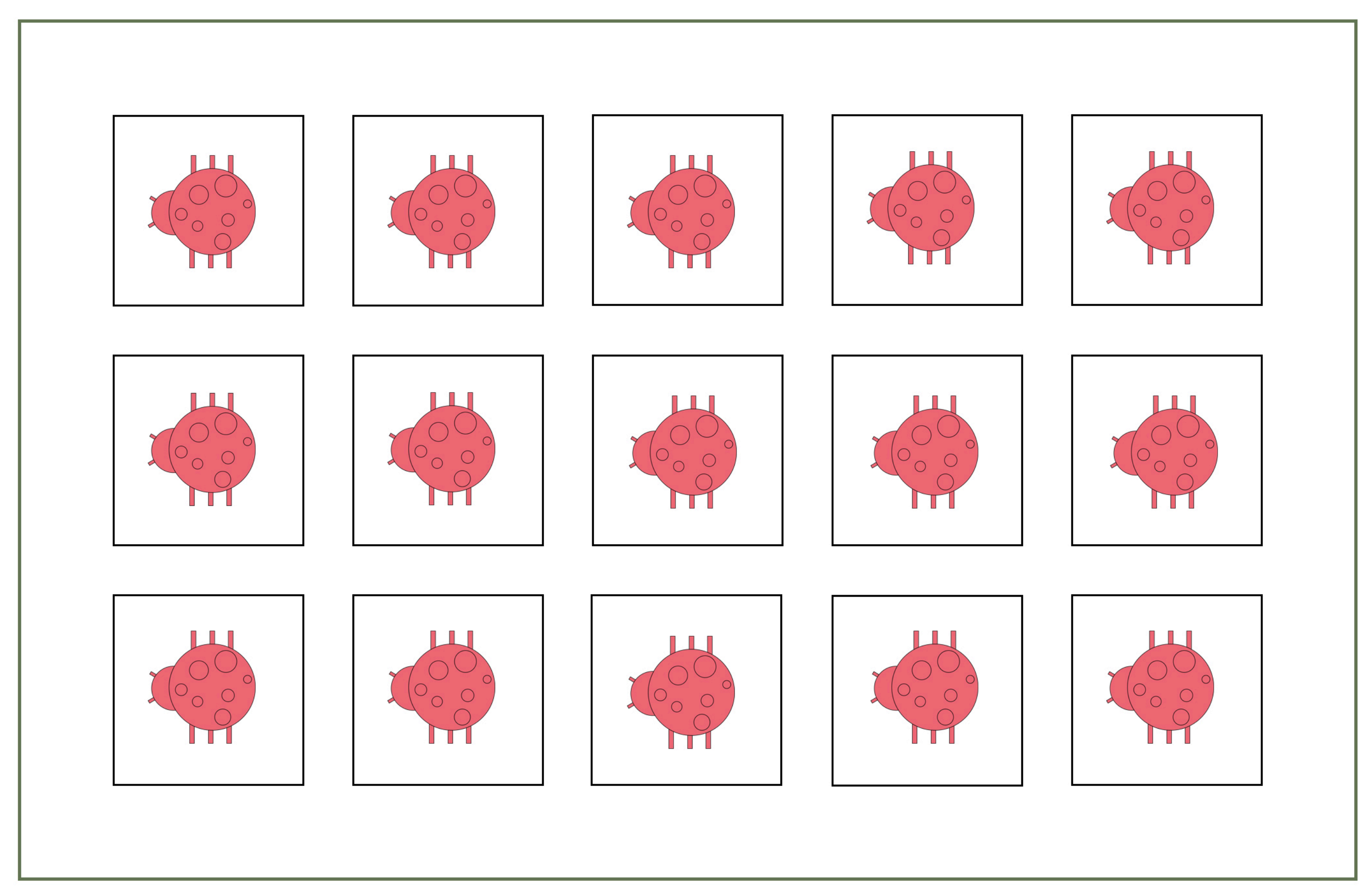

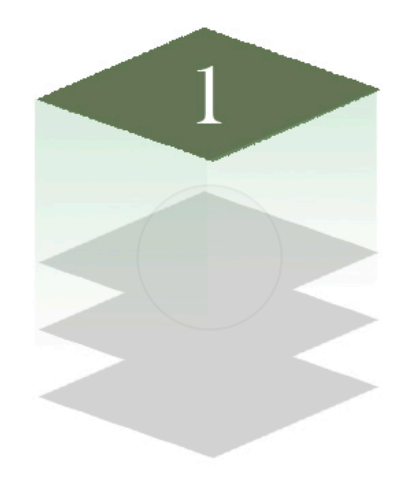

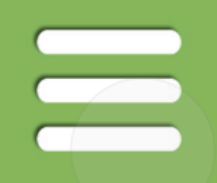

### Ladybug

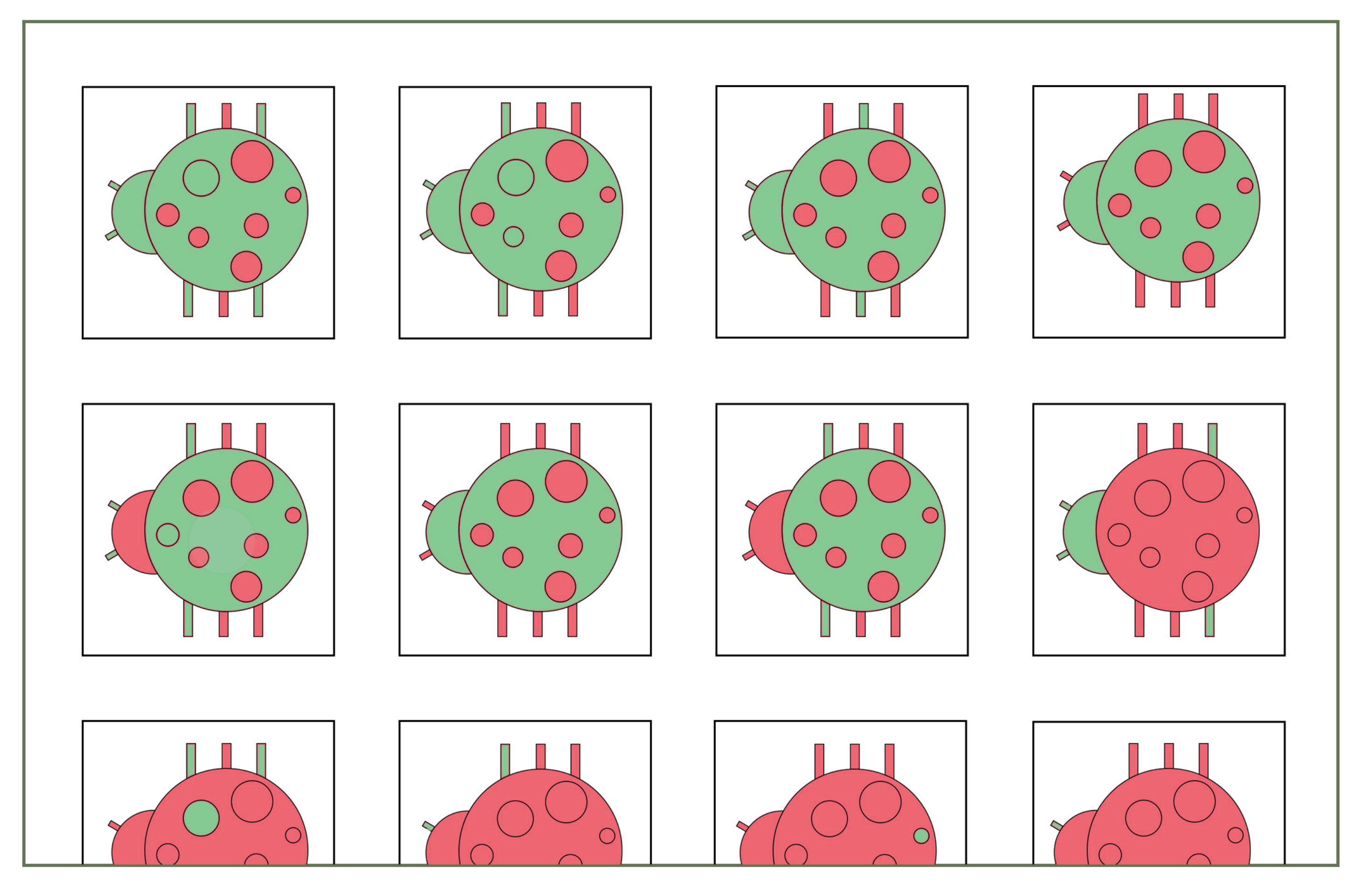

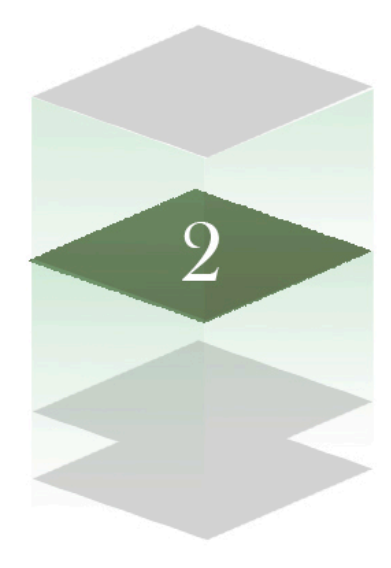

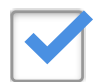

Differences: High to Low

### Layer 3: Compare

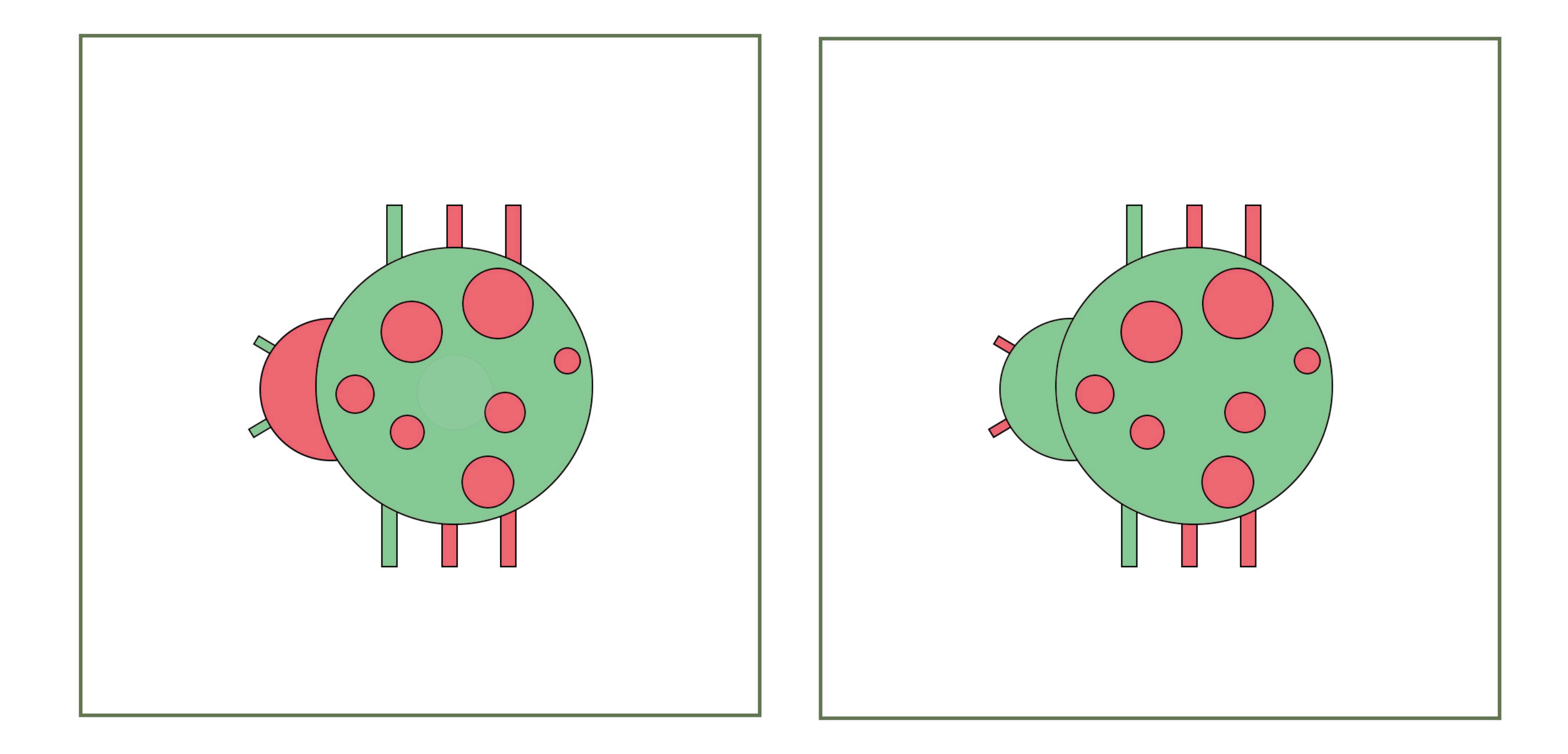

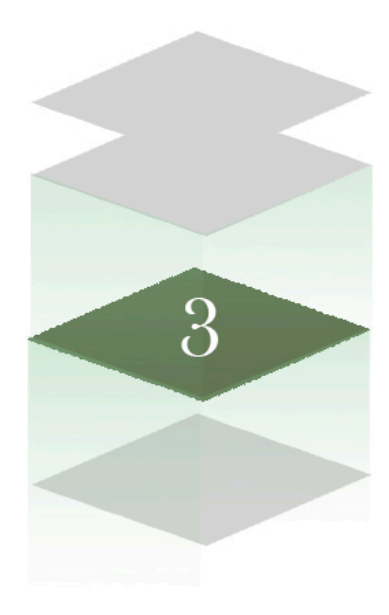

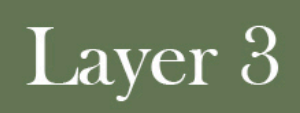

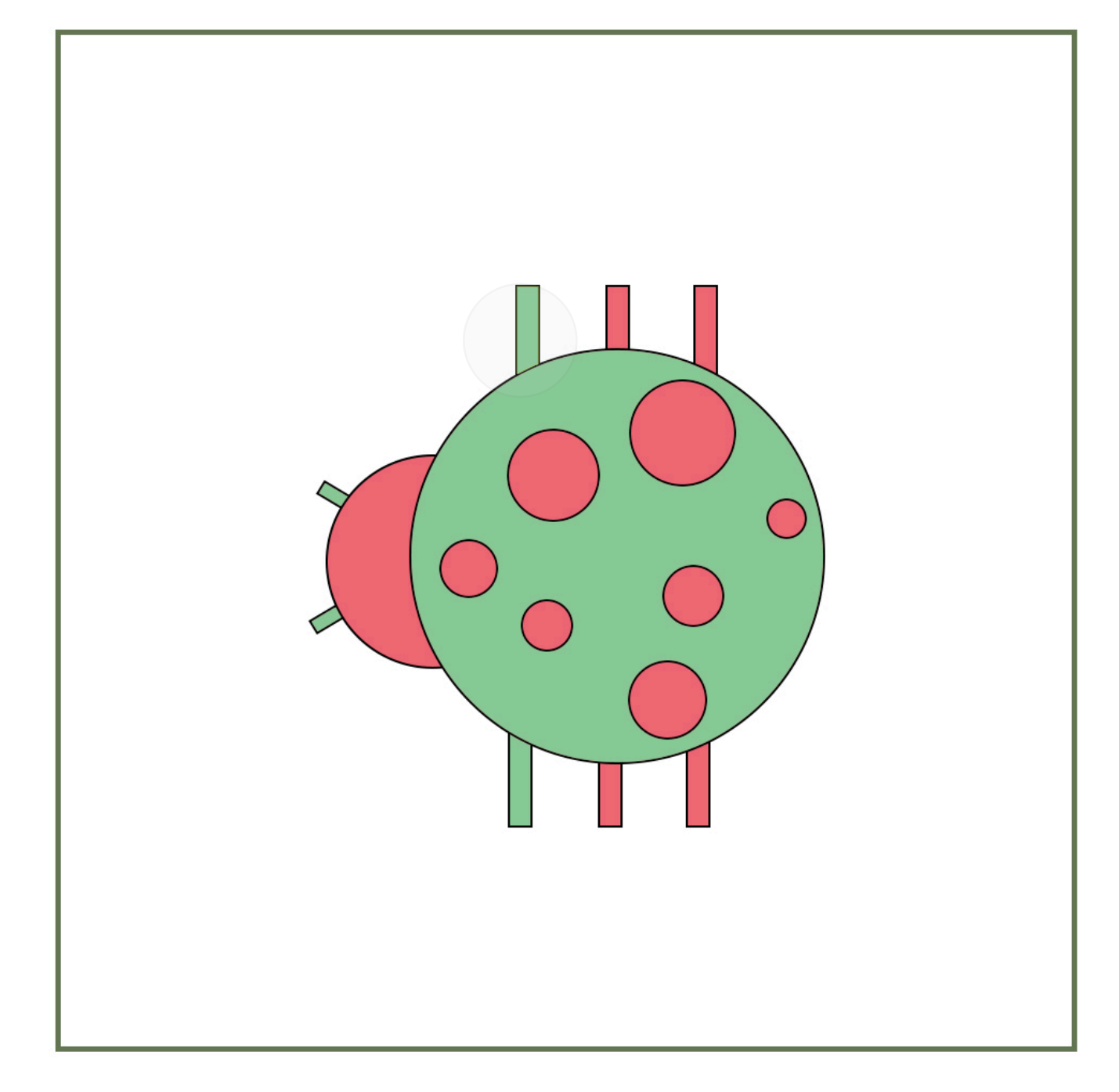

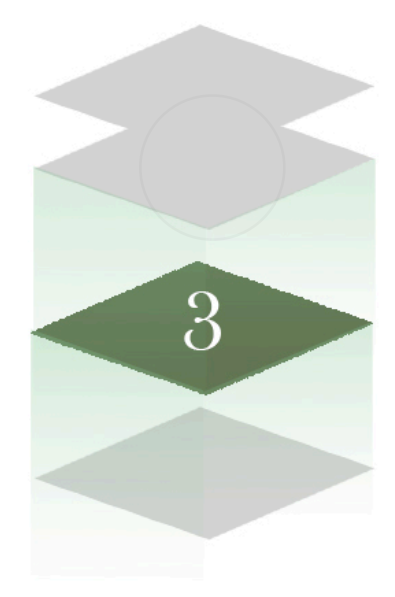

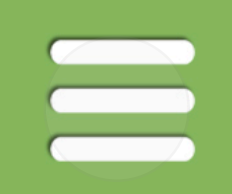

## Layer 3

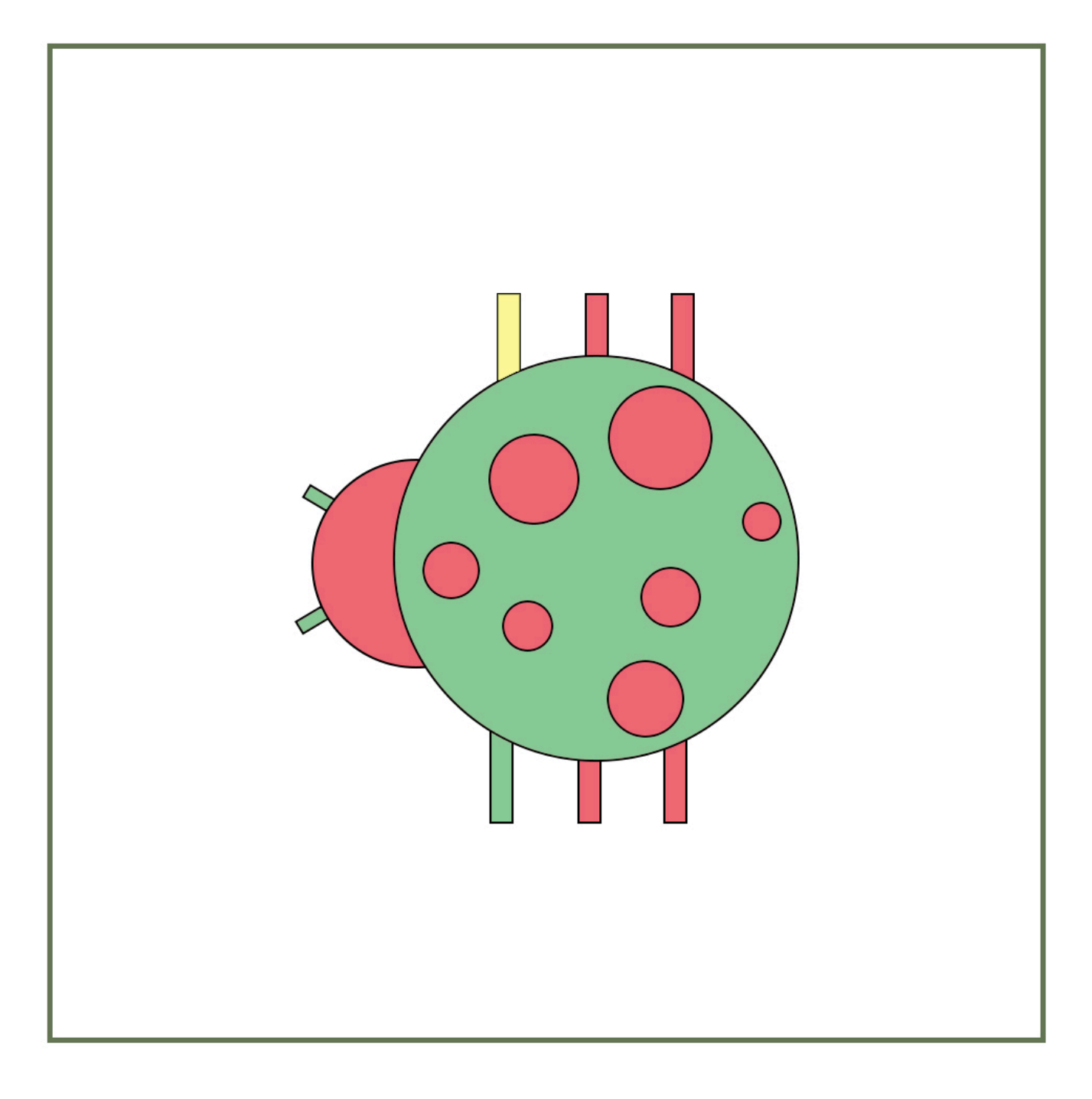

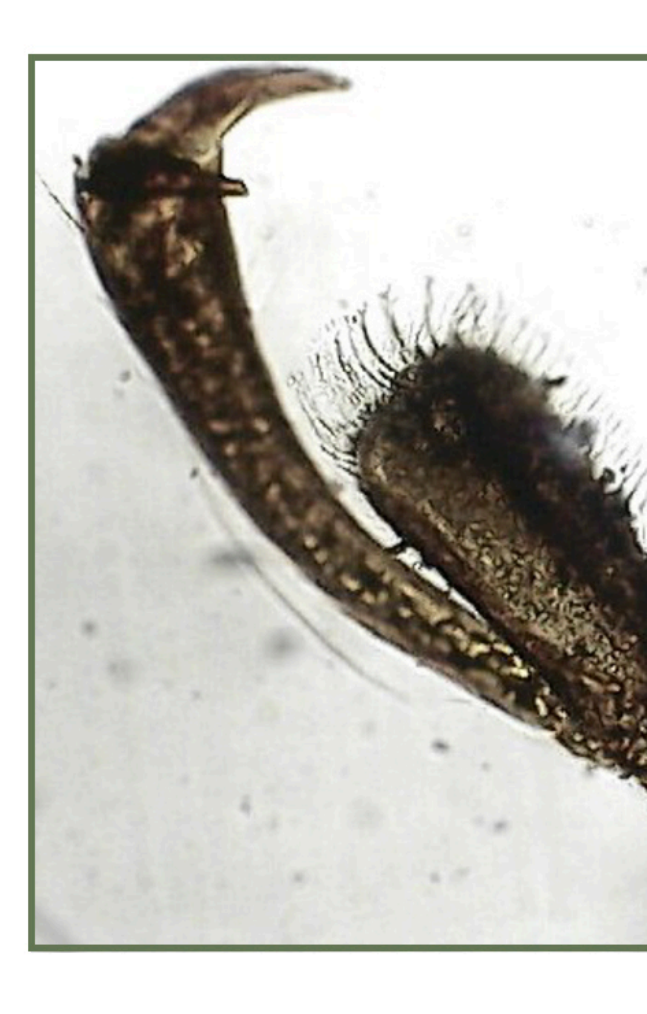

# Claw

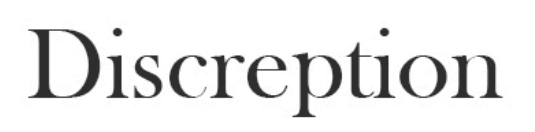

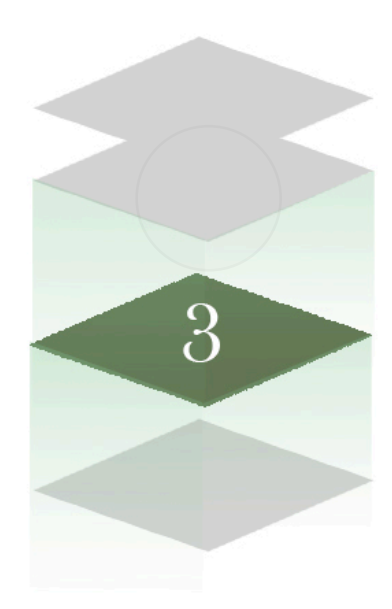